## **Cambridge International Examinations** Cambridge Cambridge International Advanced Subsidiary and Advanced Level International **AS & A Level**

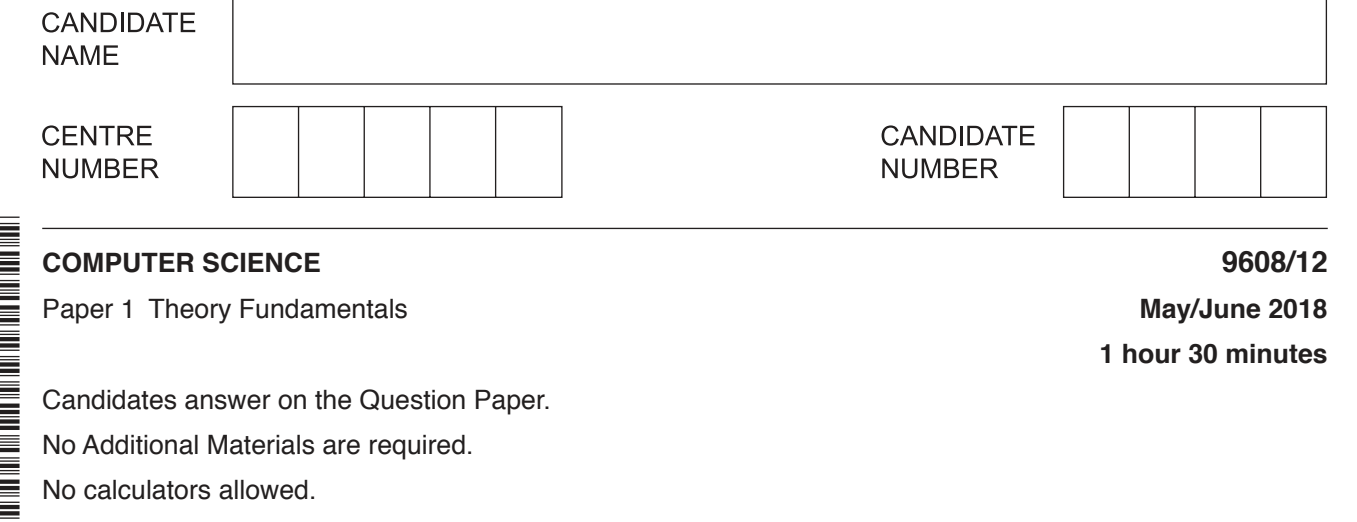

## **READ THESE INSTRUCTIONS FIRST**

\* 4  $\alpha$ <sup>0</sup> ۲ H<br>I <sup>H</sup> 0 3 2 0 \*

> Write your Centre number, candidate number and name in the spaces at the top of this page. Write in dark blue or black pen. You may use an HB pencil for any diagrams, graphs or rough working. Do not use staples, paper clips, glue or correction fluid. DO **NOT** WRITE IN ANY BARCODES.

Answer **all** questions. No marks will be awarded for using brand names of software packages or hardware.

At the end of the examination, fasten all your work securely together. The number of marks is given in brackets [ ] at the end of each question or part question.

The maximum number of marks is 75.

This document consists of **14** printed pages and **2** blank pages.

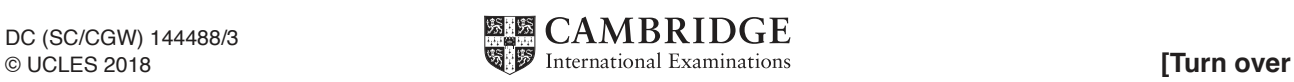

- $\blacksquare$ An operating system (OS) is usually pre-installed on a new computer.
	- (a) The OS performs a number of different tasks such as file management and peripheral management.
		- State three file management tasks the OS performs.  $(i)$ 
			-
		- (ii) State three printer management tasks the OS performs.

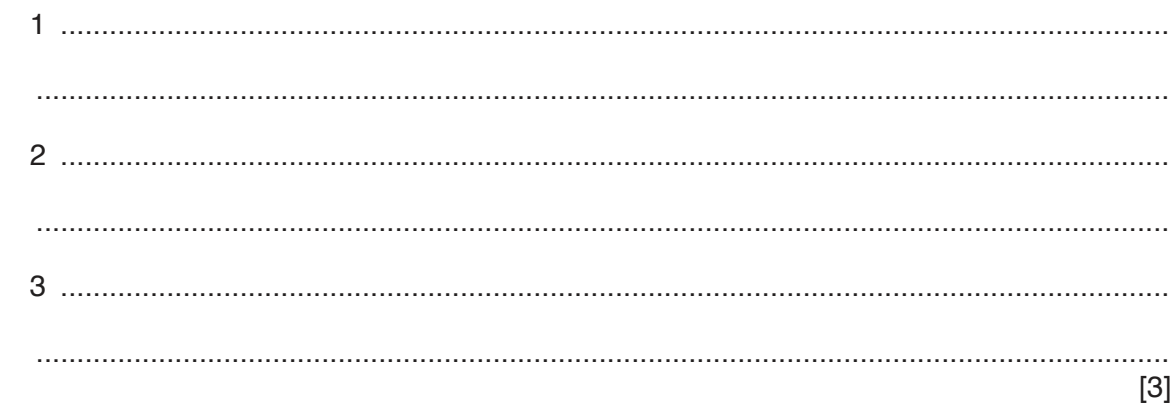

- (b) Utility software is usually pre-installed on a new computer.
	- The following table lists four programs. Put one tick  $(\checkmark)$  in each row to indicate whether  $(i)$ or not the program is utility software.

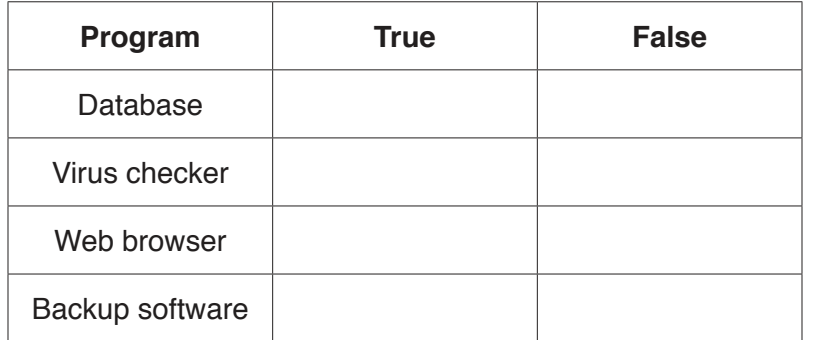

 $[4]$ 

 $[3]$ 

(ii) Name two other utility programs.

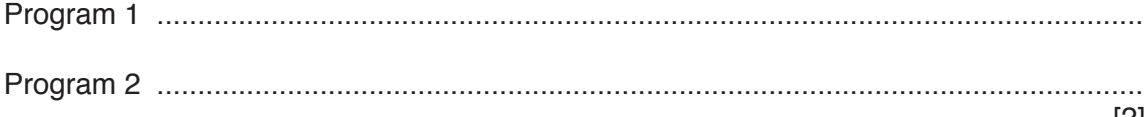

**Question 2 begins on the next page.**

**3**

**2 (a)** A greenhouse control system has four input parameters (H, D, T, W) and two outputs (X, Y).

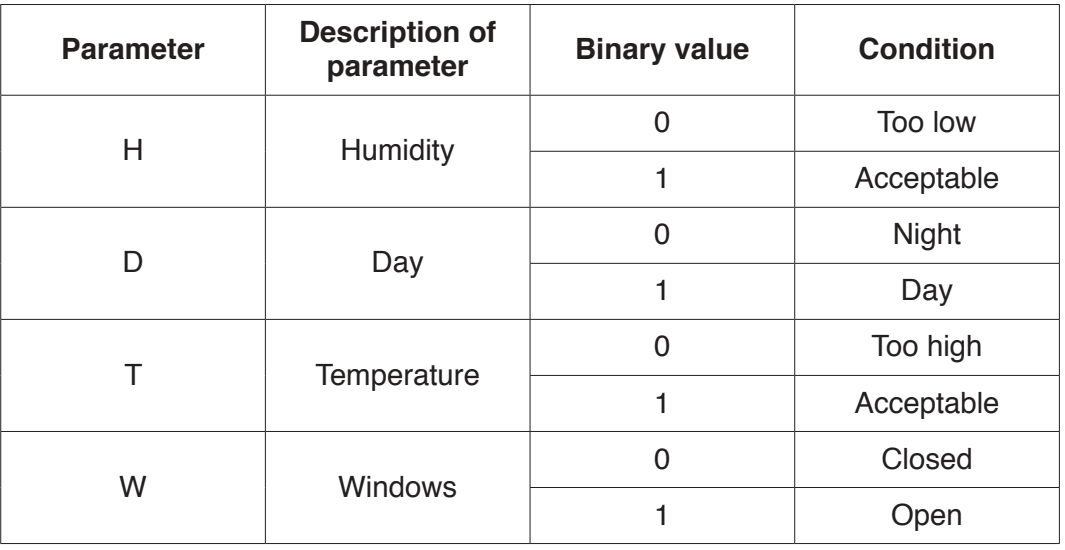

The watering system turns on  $(X = 1)$  if:

**either** it is daytime **and** the temperature is too high

**or** the humidity is too low.

The fan turns on  $(Y = 1)$  if the temperature is too high **and** the windows are closed.

Draw a logic circuit to represent the greenhouse control system.

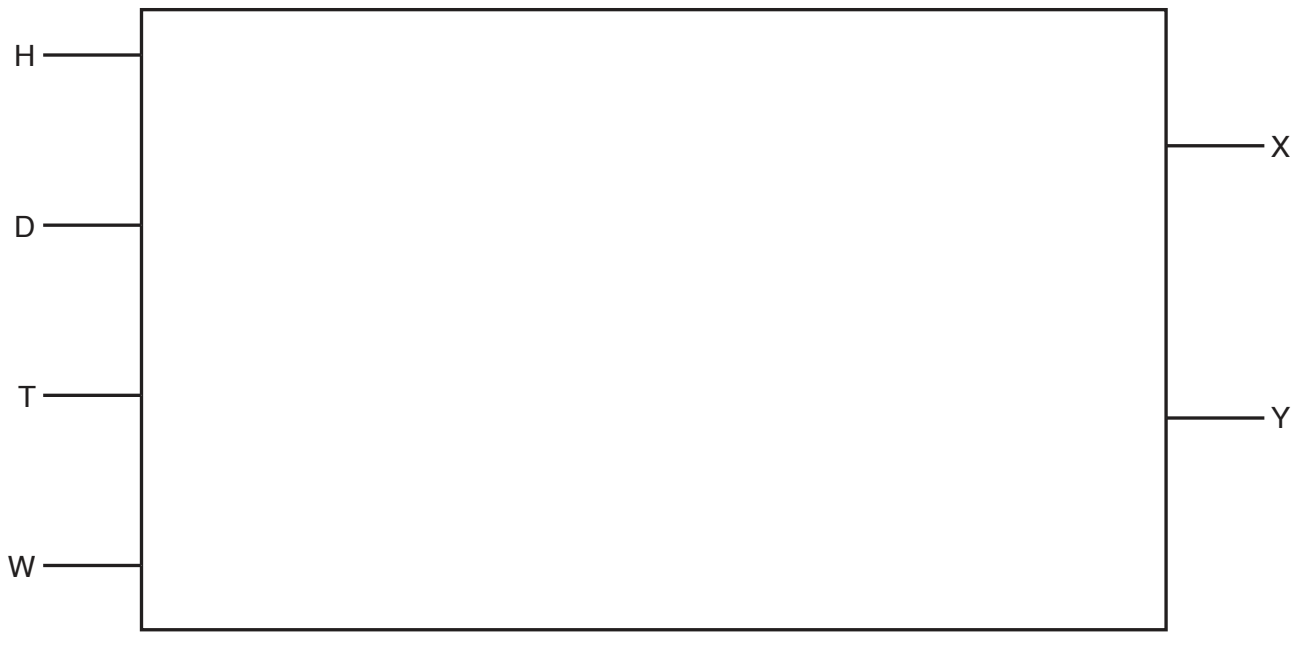

[6]

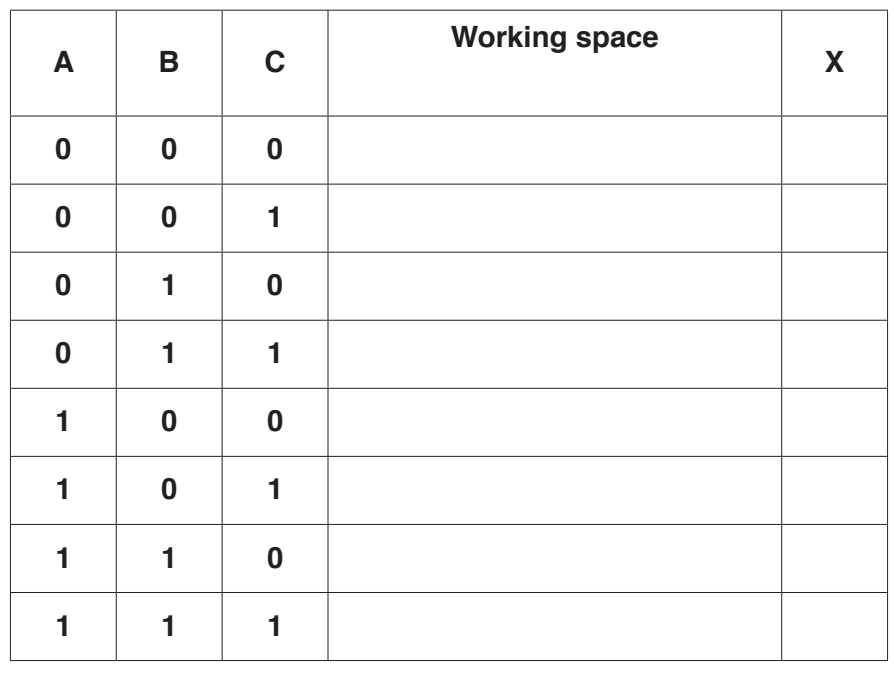

 **(b)** Complete the truth table for the logic expression: **X** = NOT **A** AND (**B** NAND **C**)

**5**

[4]

- **6**
- **3** Parity bits can be used to verify data.
	- **(a)** The following binary number is transmitted using **odd** parity.

Add the missing parity bit.

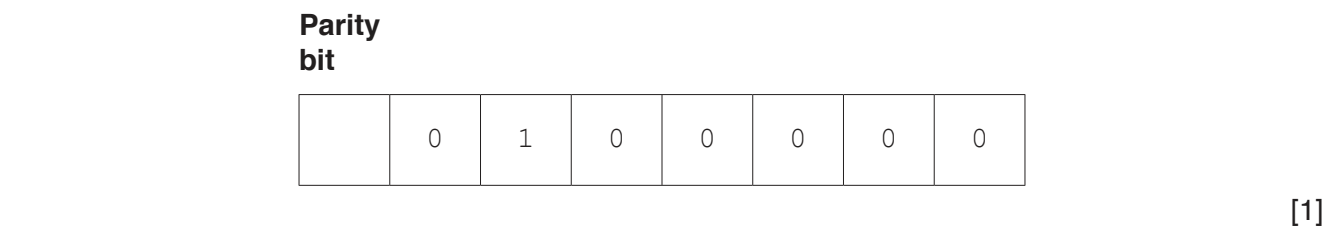

- 
- **(b)** In the following data transmitted, the first column contains the parity bits, and the last row contains the parity byte. A device transmits the data using **even** parity.

 **Circle** the error in the data transmitted.

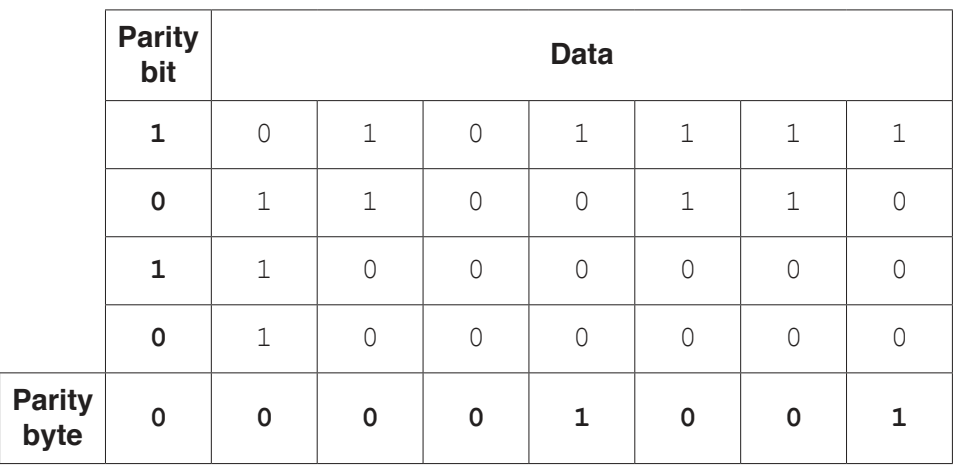

[1]

 **(c)** The following table shows five error detection measures.

Put one tick  $(\checkmark)$  in each row to indicate whether the measure is validation or verification.

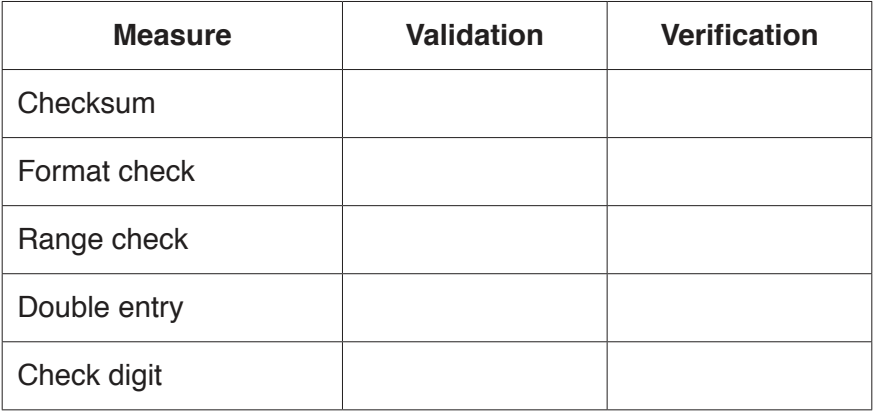

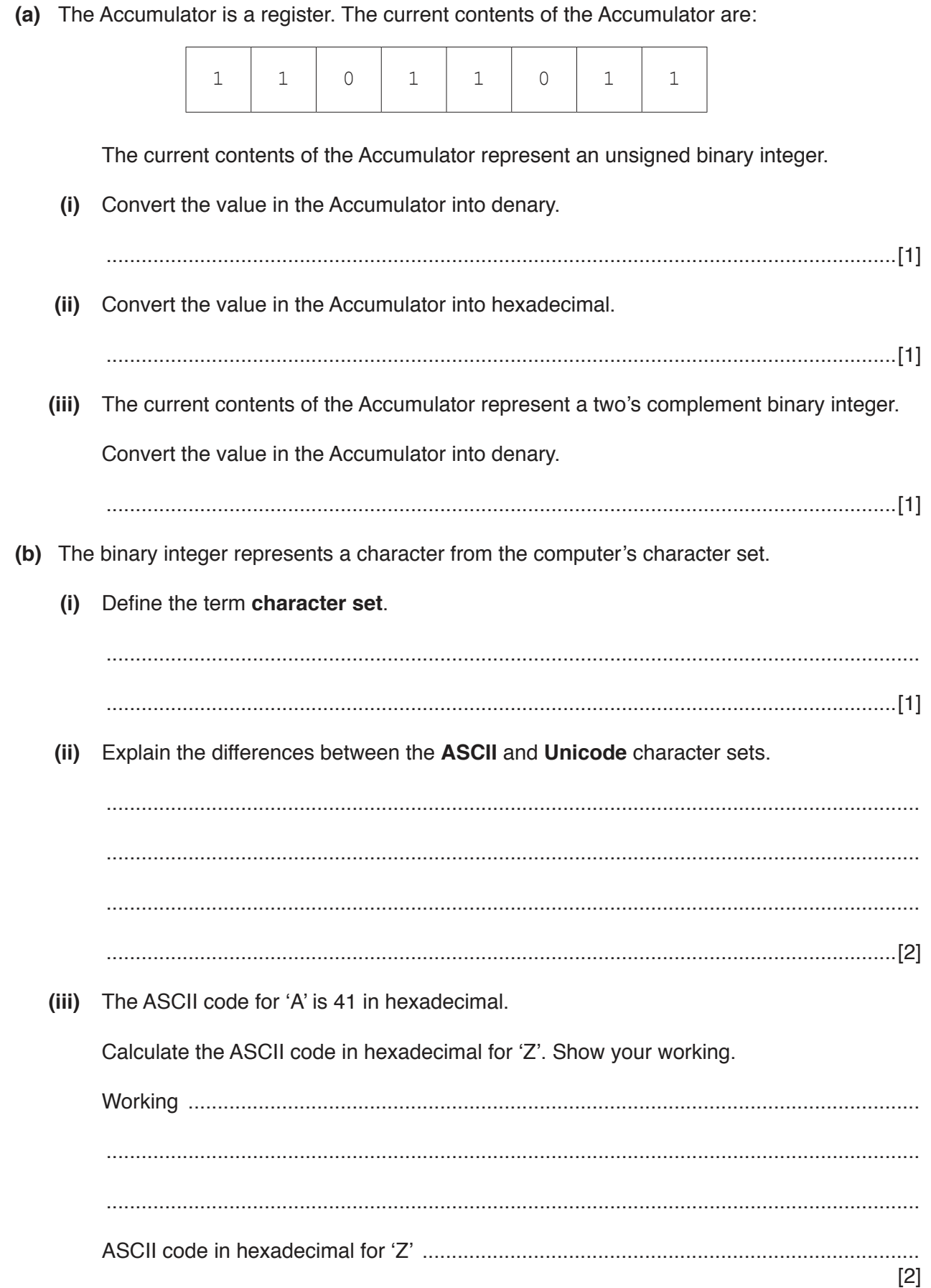

https://xtremepape.rs/

 $\overline{\mathbf{4}}$ 

 $\mathbf{a}$ 

- 5 A student has recorded a sound track for a short film.
	- (a) Explain how an analogue sound wave is sampled to convert it into digital format.

.......................... (b) Explain the effects of increasing the sampling resolution on the sound file. (c) The original sound was sampled at 44.1 kHz. The sample rate is changed to 22.05 kHz. Explain the effects of this change on the sound file.   $\overline{9}$ 

(d) The student uses sound editing software to edit the sound file.

Name two features of sound editing software the student can use to edit the sound file.

Describe the purpose of each feature.

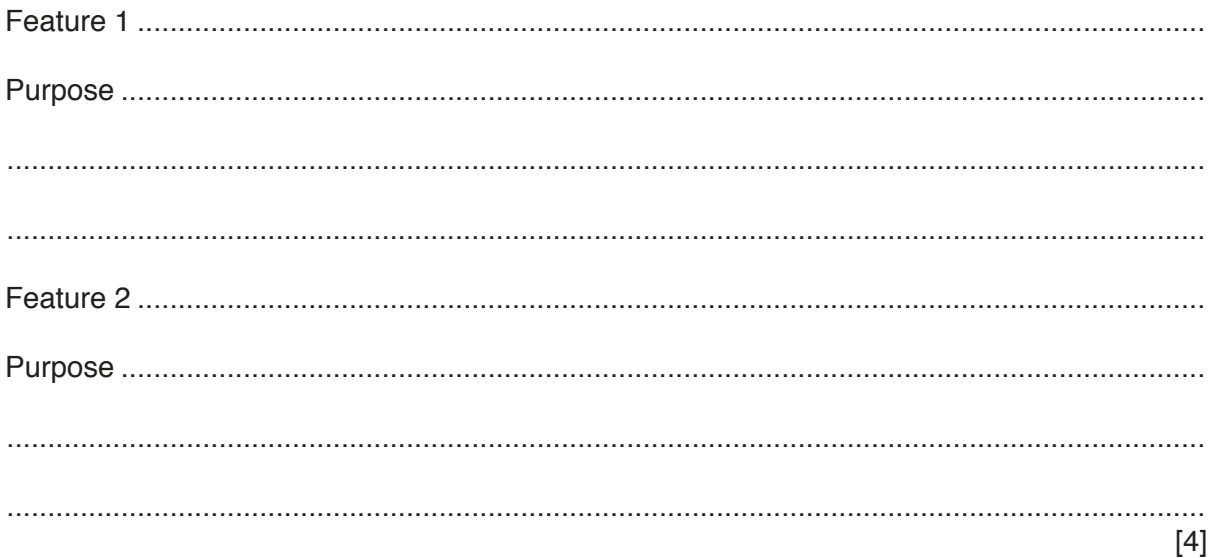

Question 6 begins on the next page.

**6** A web page includes the following HTML and JavaScript code.

```
01 <html>
02 <body>
 03
 04 <p>Enter your mark</p>
 05 <input id="Mark" value="0">
 06 <button onclick="calcGrade()">Enter</button>
 07
 08 <script>
09 function calcGrade() {
10 var mark, grade;
 11 mark = document.getElementById("Mark").value;
 12 if (mark >= 90) {
13 grade = "A" 14 } else if (mark >= 80) {
15 grade = "B" 16 } else if (mark >= 70) {
17 grade = "C" 18 } else if (mark >= 60) {
19 grade = "D" 20 } else if (mark >= 50) {
21 grade = "E" 22 } else {
23 grade = "U" 24 }
 25 alert("Your grade is " + grade)
 26 }
 27 </script>
 28
29 \le/body>
 30 </html>
 (a) Give the identifier of two variables used in the JavaScript code.
    1 ................................................................................................................................................
    2 ................................................................................................................................................
                                                                                 [2]
 (b) Give the line number where the JavaScript code produces an output.
     ...............................................................................................................................................[1]
 (c) Describe the purpose of the statement on line 11.
     ...................................................................................................................................................
     ...............................................................................................................................................[2]
```
(d) (i) State whether this JavaScript code will be run client-side or server-side. (ii) Explain the difference between client-side scripting and server-side scripting. 

 $\overline{7}$ A social media website has a relational database, WEBDATA, that stores the site's information.

The database has three tables to store users' details, and details of the images and text that they post.

USER (UserName, FirstName, SecondName, DateOfBirth) PHOTO (PhotoID, UserName, Comment, UploadDate) TEXTPOST (PostID, UserName, DateOfPost, TheText)

(a) (i) Explain how the relationship between the tables USER and PHOTO has been implemented.

(ii) Draw the entity-relationship (E-R) diagram to show the relationships between the three tables.

 $[2]$ 

(b) A database administrator decides to enforce referential integrity.

Use an example from the database WEBDATA to explain what is meant by referential integrity.

(c) The database has been normalised to Third Normal Form (3NF).

Define the three stages of database normalisation.

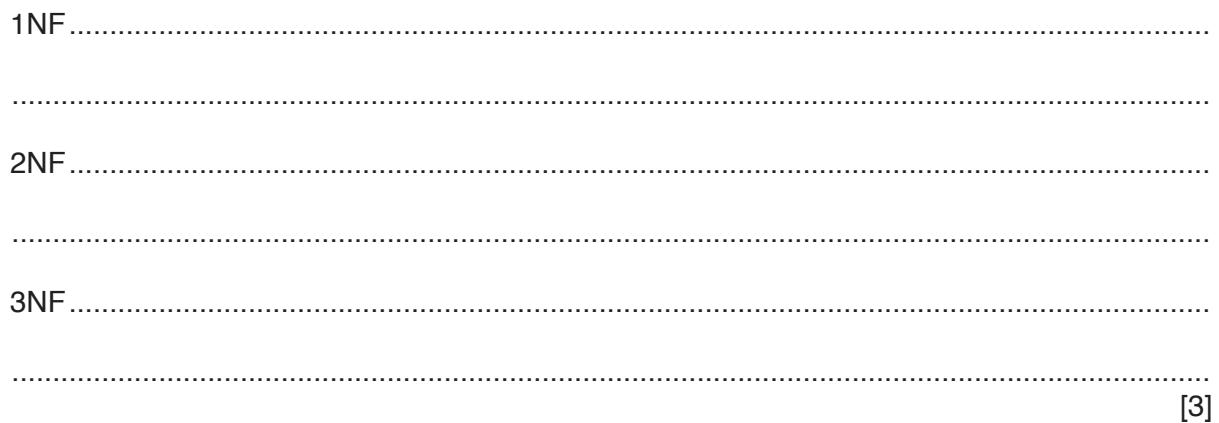

 $13$ 

(d) The following shows sample data from the USER table.

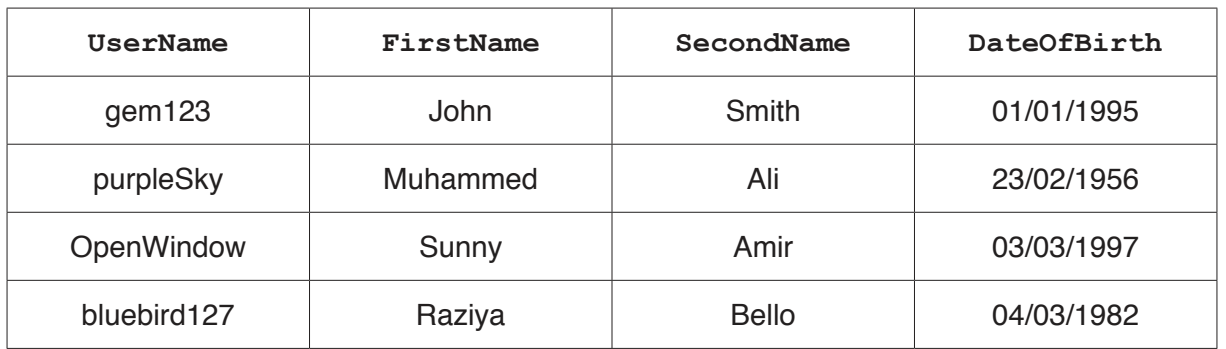

(i) Write an SQL script to create the USER table.

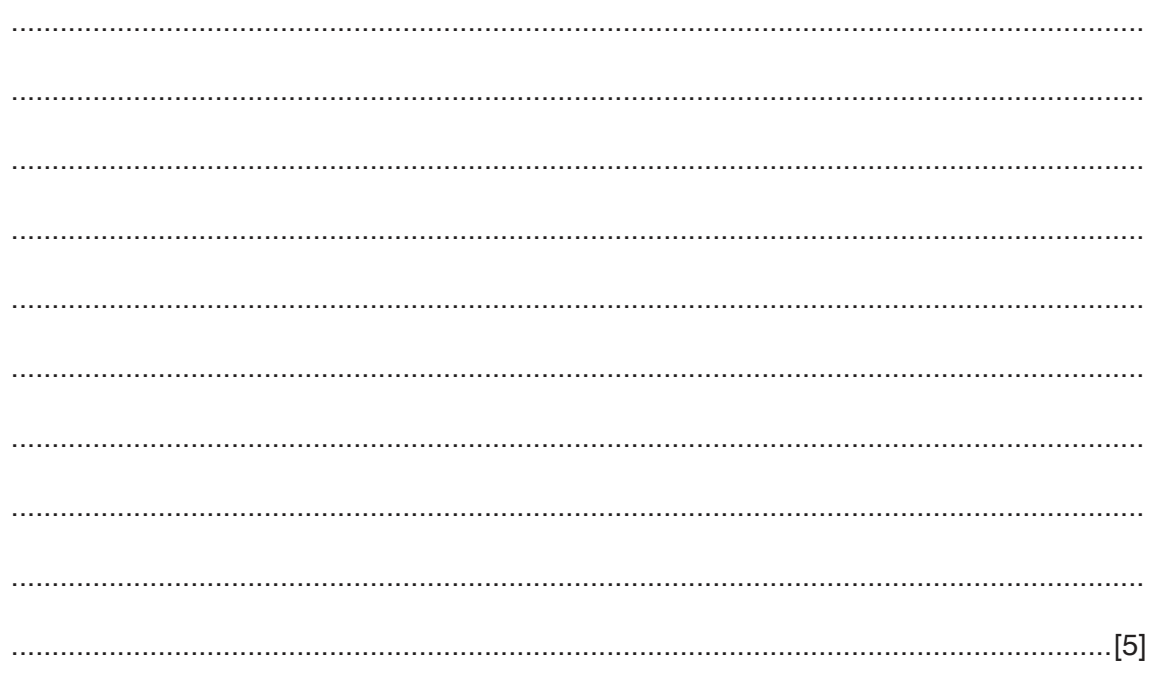

(ii) The database administrator needs to alter the USER table. A new field, Country, needs to be added.

Write an SQL script to add the field Country to the USER table.

## **BLANK PAGE**

 $15$ 

## **BLANK PAGE**

Permission to reproduce items where third-party owned material protected by copyright is included has been sought and cleared where possible. Every reasonable effort has been made by the publisher (UCLES) to trace copyright holders, but if any items requiring clearance have unwittingly been included, the publisher will be pleased to make amends at the earliest possible opportunity.

To avoid the issue of disclosure of answer-related information to candidates, all copyright acknowledgements are reproduced online in the Cambridge International Examinations Copyright Acknowledgements Booklet. This is produced for each series of examinations and is freely available to download at www.cie.org.uk after the live examination series.

Cambridge International Examinations is part of the Cambridge Assessment Group. Cambridge Assessment is the brand name of University of Cambridge Local Examinations Syndicate (UCLES), which is itself a department of the University of Cambridge.